# MEG Home Page

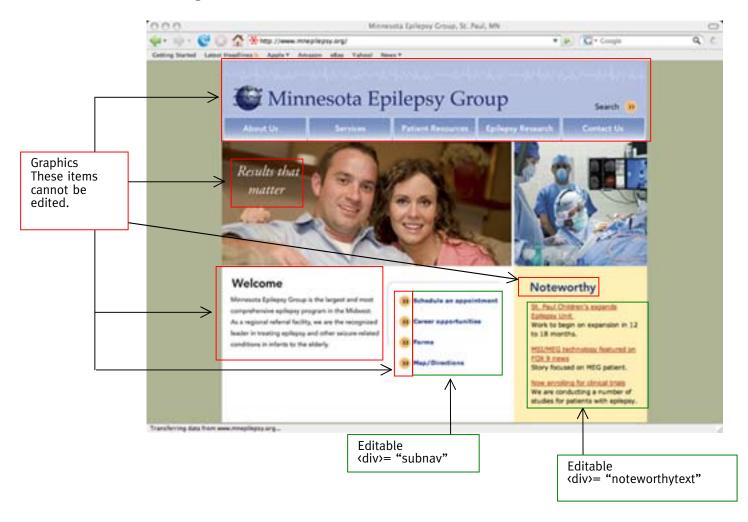

### Note:

The dropdown menus are editable using Dreamweaver or similar HTML editing software. However, the menus exist separately on each page, so adding or deleting an item will require editing every page on the site.

Linked text will change color and font weight automatically. No need to "bold" the text of change its color.

# MEG Inside Page #1

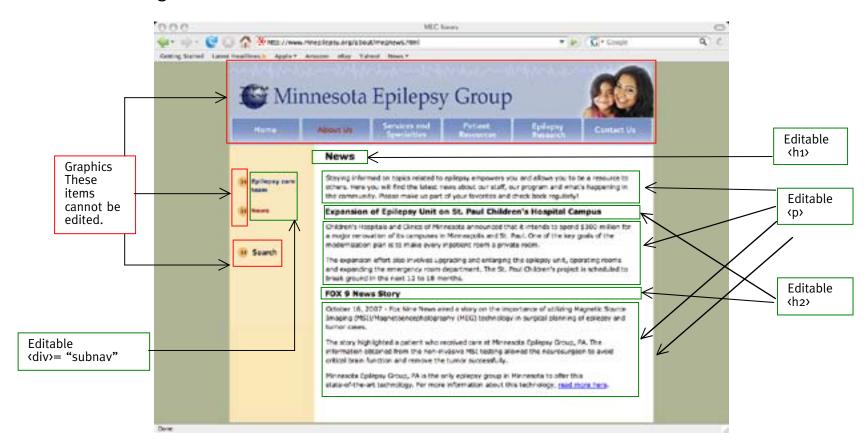

#### Note

The dropdown menus are editable using Dreamweaver or similar HTML editing software. However, the menus exist separately on each page, so adding or deleting an item will require editing every page on the site.

Linked text will change color and font weight automatically. No need to "bold" the text of change its color.

### MEG Inside Page #2

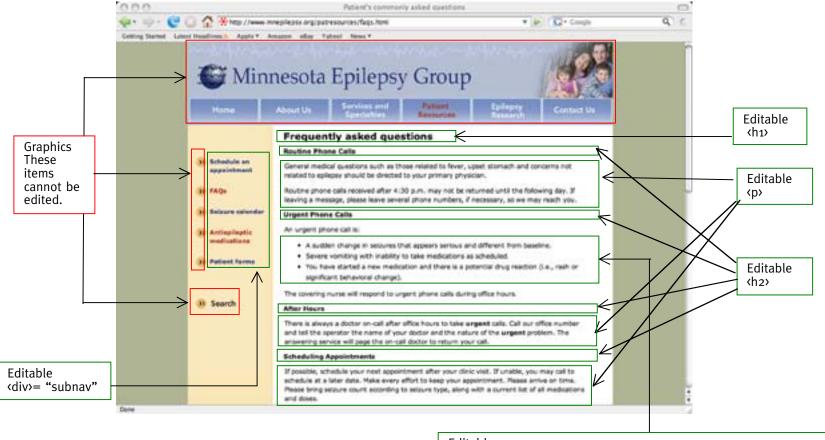

Editable

Bulleted lists are referred to as "unordered lists."

Numbered lists are also available. They are referred to as "ordered lists.

#### Note:

The dropdown menus are editable using Dreamweaver or similar HTML editing software. However, the menus exist separately on each page, so adding or deleting an item will require editing every page on the site.

Linked text will change color and font weight automatically. No need to "bold" the text of change its color.